Please note the following when you use the LP 1000 in Tandy DMP 2110 emulation mode:

\* When you mix bold, enhanced, elongated or double height characters, you receive an Error 15 (band too complex to print) and the print out becomes messy. To avoid this, set the number of characters per line within the following limitations:

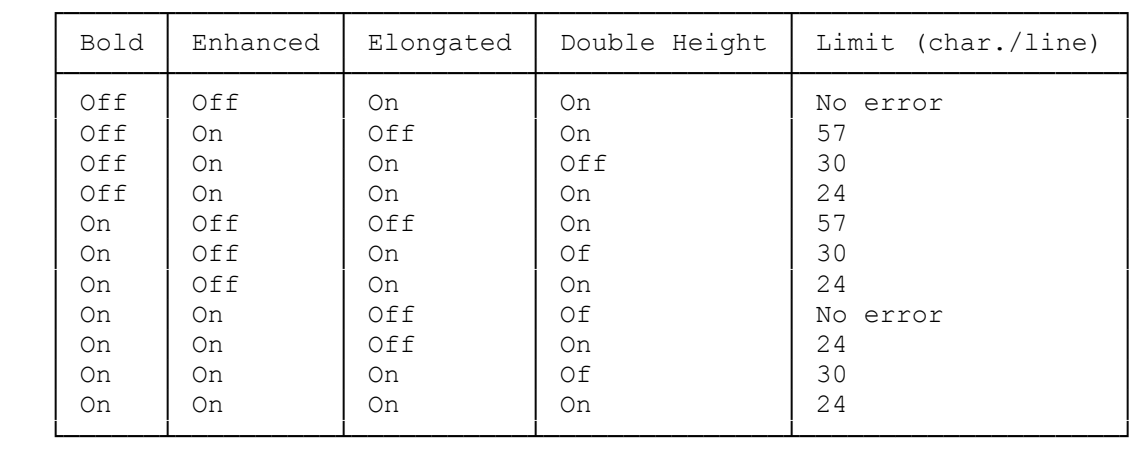

- \* When you use elongation in graphics mode, there is a gap of two pixels between each dot horizontally.
- \* When you change the emulation mode (either from Tandy to IBM or vice versa) while data is in the LP 1000's buffer, the printer prints the data first, ejects the paper, and then changes the mode. You cannot change the emulation mode within one printing page.
- \* When you use more than two downloaded fonts in a document, the fonts may become scrambled.
- \* After you download a font, if you change the character set in portrait mode, the printer prints in landscape format when you use the downloaded font.
- \* When you download two new fonts over the ones you previously downloaded, the LP 1000 might give an Error 7. To clear the message, press Reset to clear the printer, and then download the fonts again.

Please note the following when you use the printer in IBM Wheelprinter mode:

- \* Unlike the IBM Wheelprinter, the undefined character codes are ignored instead of printing "-".
- \* When you use the print next character code sequence (27 " $\cdot$ " n), the printer actually prints the character corresponding to code n-1. For example, (27 "^" 4) sequence prints ASCII code 3, the heart mark, instead of ASCII code 4, the diamond mark.
- \* When you use Courier 10 font in normal landscape mode, set the left margin to greater than/equal to 2, so as not to lose the left side of the first character in a row.
- \* When you use Prestige Elite or Courier 10 in normal Landscape mode, some of the special characters (i, deg, 2, etc.) shift to the right.
- \* When using Proprinter or Wheelprinter emulation in lineprinter landscape mode, the left margin defaults to 15, but the tabs are set relative to a margin of one.

(dkh-07/27/93)